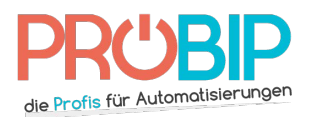

# **Programmierungsanleitung**

## BERNER B1S40L BERNER B1S40L - B2S40L - B3S40L - B4S40L

### Programmierung Ihres neuen Handsenders:

#### Mit einem schon programmierten Handsender:

- 1. Nähern Sie Ihren neuen Handsender und Ihren schon programmierten Handsender, so da Sie von 3 bis 5 Zentimeter entfernt seien. Mit einem schon programmierten Handsender:<br>1. Nähern Sie Ihren neuen Handsender und Ihren schon programmierten<br>Sie von 3 bis 5 Zentimeter entfernt seien. neuen Handsender und Ihren schon programmierten Handsender, so daβ
	- 2. Drücken Sie auf Ihrem schon programmierten Handsender die Taste, die Sie programmieren wollen. Halten Sie sie fest bis . Halten Sie sie fest bis zum Ende der Programmierung.
	- 3. Drücken Sie dieselbe Taste auf Ihrem neuen Handsender. Halten Sie sie auch fest. Die Diode auf dem neuen Handsender blinkt.
	- 4. Lassen Sie die Tasten los. Die Diode geht aus.
	- 5. Ihr neuer Handsender ist programmiert.

### Mit dem Empfänger:

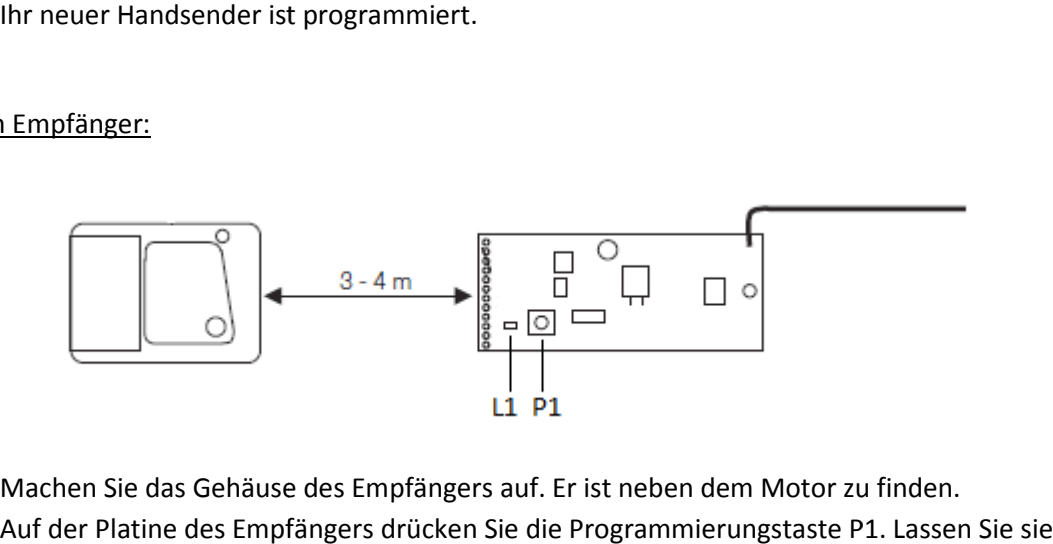

- 1. Machen Sie das Gehäuse des Empfängers auf. Er ist neben dem Motor zu finden.
- 1. Machen Sie das Gehäuse des Empfängers auf. Er ist neben dem Motor zu finden.<br>2. Auf der Platine des Empfängers drücken Sie die Programmierungstaste P1. Lassen Sie sie los. Die Diode L1 auf dem Empfänger leuchtet.
- 3. Nähern Sie den neuen Handsender 3 bis 5 Meter vom Empfänger.
- 4. Drücken Sie auf Ihrem neuen Handsender die Taste, die Sie programmieren wollen, bis die Diode auf dem Empfänger auf dem Empfänger ausgeht.
- 5. Ihr neuer Handsender ist programmiert. Ihr neuer Handsender ist